# **horizon-webadmin - Bug #693**

# **Possibilité de lancement du client dhcp sur "aucune interface" (donc toutes)**

23/09/2010 09:22 - Eric Seigne

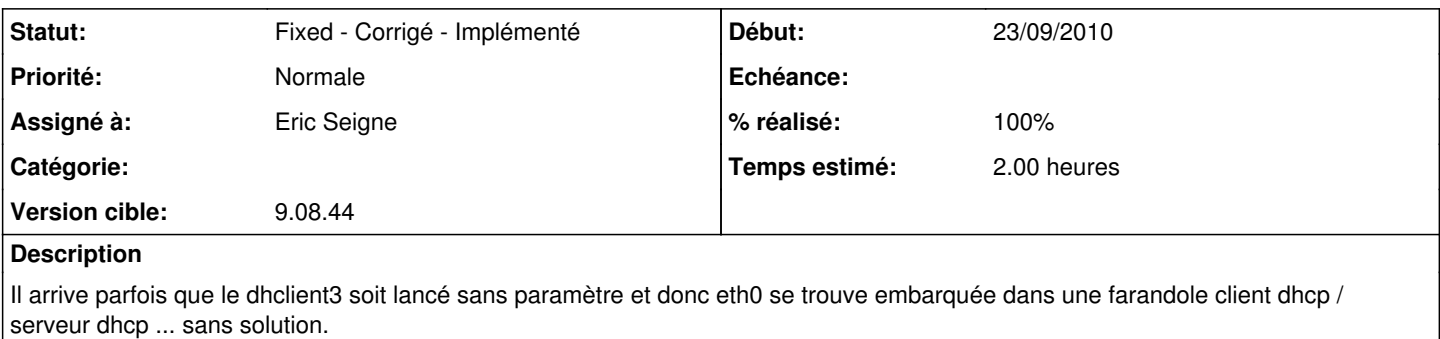

Il faut donc éviter ce pb en interdisant le lancement du client dhcp s'il n'y a pas de paramètre (dans l'API PHP).

### **Révisions associées**

## **Révision 63ce9ed3 - 23/09/2010 07:25 - Eric Seigne**

fix #693: evite de lancer le client dhcp sans interface

### **Historique**

### **#1 - 23/09/2010 09:26 - Eric Seigne**

*- Statut changé de Assigned - En cours à Fixed - Corrigé - Implémenté*

*- % réalisé changé de 0 à 100*

C'est bon, dans la lib php j'ai ajouté un test si interface\_externe vide on ne lance pas le client dhcp.

Mais il faudrait trouver l'origine du pb quand même ...